## The book was found

# **MongoDB In Action: Covers MongoDB Version 3.0**

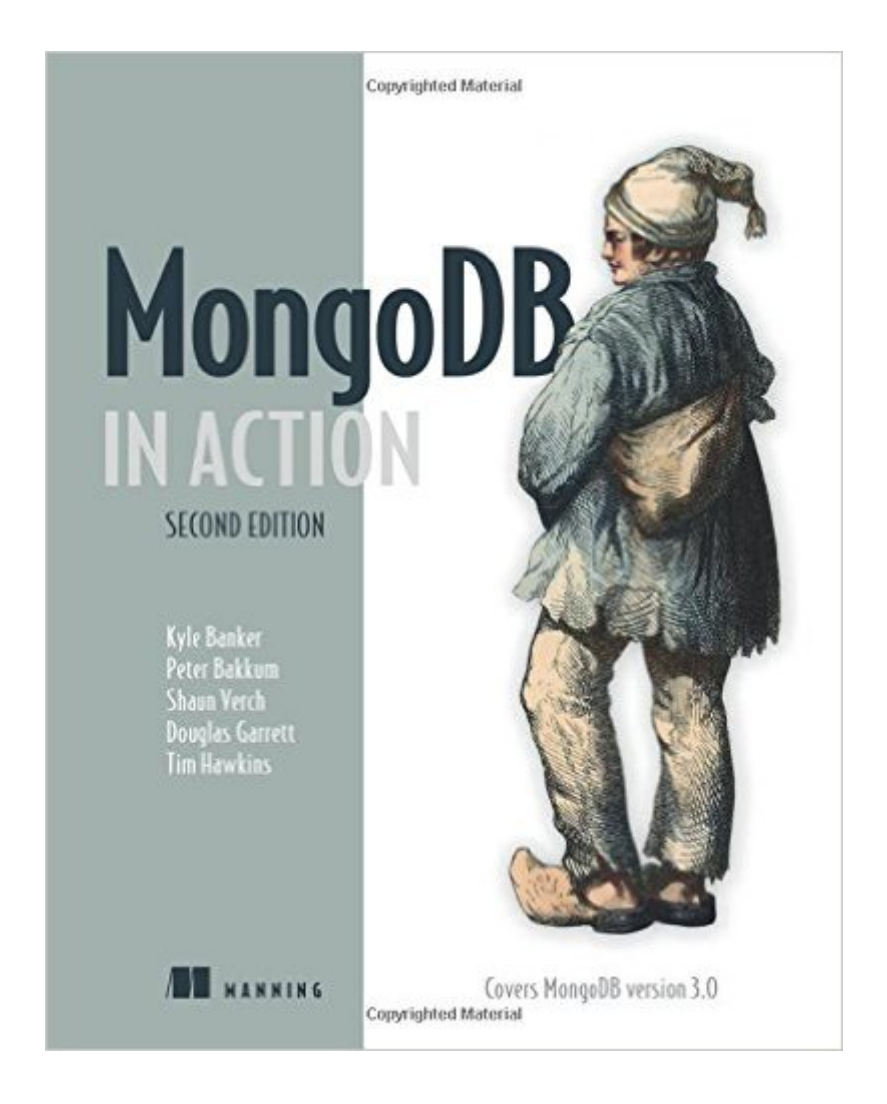

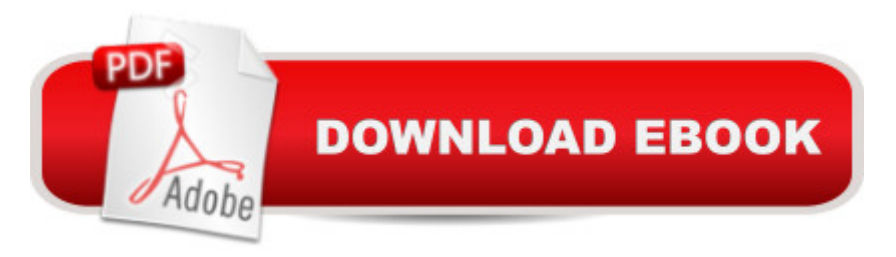

### **Synopsis**

Summary MongoDB in Action, Second Edition is a completely revised and updated version. It introduces MongoDB 3.0 and the document-oriented database model. This perfectly paced book gives you both the big picture you'll need as a developer and enough low-level detail to satisfy system engineers.Purchase of the print book includes a free eBook in PDF, Kindle, and ePub formats from Manning Publications.About the TechnologyThis document-oriented database was built for high availability, supports rich, dynamic schemas, and lets you easily distribute data across multiple servers. MongoDB 3.0 is flexible, scalable, and very fast, even with big data loads.About the BookMongoDB in Action, Second Edition is a completely revised and updated version. It introduces MongoDB 3.0 and the document-oriented database model. This perfectly paced book gives you both the big picture you'll need as a developer and enough low-level detail to satisfy system engineers. Lots of examples will help you develop confidence in the crucial area of data modeling. You'll also love the deep explanations of each feature, including replication, auto-sharding, and deployment.What's InsideIndexes, queries, and standard DB operationsAggregation and text searchingMap-reduce for custom aggregations and reportingDeploying for scale and high availabilityUpdated for Mongo 3.0 About the ReaderWritten for developers. No previous MongoDB or NoSQL experience is assumed.About the AuthorsAfter working at MongoDB, Kyle Banker is now at a startup. Peter Bakkum is a developer with MongoDB expertise. Shaun Verch has worked on the core server team at MongoDB. A Genentech engineer, Doug Garrett is one of the winners of the MongoDB Innovation Award for Analytics. A software architect, Tim Hawkins has led search engineering at Yahoo Europe. Technical Contributor: Wouter Thielen. Technical Editor: Mihalis Tsoukalos. Table of ContentsPART 1 GETTING STARTEDA database for the modern web MongoDB through the JavaScript shell Writing programs using MongoDB PART 2 APPLICATION DEVELOPMENT IN MONGODBDocument-oriented data Constructing queries Aggregation Updates, atomic operations, and deletes PART 3 MONGODB MASTERYIndexing and query optimization Text search WiredTiger and pluggable storage Replication Scaling your system with sharding Deployment and administration

## **Book Information**

Paperback: 480 pages Publisher: Manning Publications; 2 edition (April 15, 2016) Language: English ISBN-10: 1617291609

#### ISBN-13: 978-1617291609

Product Dimensions: 7.3 x 0.9 x 9.1 inches Shipping Weight: 1.7 pounds (View shipping rates and policies) Average Customer Review: 4.5 out of 5 stars $\hat{A}$   $\hat{A}$  See all reviews $\hat{A}$  (2 customer reviews) Best Sellers Rank: #242,688 in Books (See Top 100 in Books) #52 in  $\hat{A}$  Books > Computers & Technology > Programming > Languages & Tools > Ruby #60 in  $\hat{A}$  Books > Computers & Technology > Programming > Software Design, Testing & Engineering > Tools #68 in $\hat{A}$  Books > Computers & Technology > Software > Databases

#### **Customer Reviews**

This updated edition is aimed at software developers, but it doesn't ignore those of us who are more "casual" users of MongoDB. Indeed, this is an excellent book for newcomers to MongoDB, especially if you are patient and willing to read through an introductory chapter focusing on "MongoDB's history, design goals, and application use cases." Many people, of course, just want to jump straight into downloading software, running it, and playing with it for a while before getting down to serious stuff such as application use cases. So Appendix A is the place to go for getting MongoDB onto Linux, Mac, or Windows PCs. Then, once you have MongoDB installed, you can jump back to Chapter 2 to start learning how to use the JavaScript shell. After that, things start getting more "practical." For example, Chapter 3 introduces "Writing programs using MongoDB." Here, Ruby is used to work with the MongoDB API, but the author notes: "MongoDB, Inc. provides officially supported, Apache-licensed MongoDB drivers for all of the most popular programming languages. The driver examples in the book use Ruby, but the principles we $\tilde{A}\tilde{c}\hat{A}$   $\hat{A}^{\text{TM}}$ ll illustrate are universal and easily transferable to other drivers. Throughout the book we $\tilde{A}c\hat{A}$   $\hat{A}^{\text{TM}}$ ll illustrate most commands with the JavaScript shell, but examples of using MongoDB from within an application will be in Ruby."I won't try to sum up everything in this well-written, 13-chapter book. I have used older, 2.X versions of MongoDB in MEAN stack applications. And, separately, I have worked a bit with Ruby and MongoDB. But in each case, I haven't needed to learn all that much about MongoDB itself, mainly just ensure that it is storing data that can be accessed in the right place and updated, saved or deleted as needed. So this book, written for 3.0.X (and later, as well as earlier) MongoDB releases is an eye-opener for me and one that I will keep around for reference and more learning now that I have upgraded to 3.2.Part 1 of this 2nd edition "provides a broad, practical introduction to MongoDB." Part 2 offers "a deep exploration of MongoDB $\tilde{A}\phi\hat{A}$   $\hat{A}^{\text{TM}}$ s document data model." And Part 3 examines MongoDB "from the database administrator $\tilde{A}\epsilon\hat{A}$   $\hat{A}^{\text{TM}}$ s perspective. This means

and scalability."One cautionary note: The author points out that "as of MongoDB v3.0, 32-bit binaries will no longer be supported." Of course, some 3.X 32-bit binaries are still out there, and you can install them, but you will get a lot of warning messages from MongoDB. Download a 64-bit binary if your system will support it.The author realizes that many readers who have some MongoDB experience will not read the book straight through but will jump around to chapters in many different orders and will even skip some chapters. And this is okay. MongoDB in Action: Second Editon is a book many of us will be happy to have handy whenever we need to get a better grip on some new aspect of working with this great open-source, document database.(My thanks to Manning for providing a review copy.)

I've really enjoyed this book. My favorite part by far is the tech comparison in the early chapters. The authors go over the pros and cons of MongoDB and describe the use cases for it, and it's competitors. The examples are all in Ruby, but are readable (even for a JS dev). I was up and running in ~5 minutes and followed along in each chapter. At about 1/3 of the way in, I felt I had a firm enough grasp to be able to implement it into my own project.Coming from a relational (MySQL) background, the concept of a NoSQL DB was intriguing but took a bit of getting used to ("you don't have to design your schema up front?"). Storing and receiving data in a JSON-based format felt right at home after working with web frameworks and this book provides some great samples.

#### Download to continue reading...

MongoDB in Action: Covers MongoDB version 3.0 How to Draw Action Figures: Book 2: More than [70 Sketches of Action Figure](http://ebookslight.com/en-us/read-book/lwk7M/mongodb-in-action-covers-mongodb-version-3-0.pdf?r=KO3SCJiWVfh6z1F1A1i1e9uLGoN3WGNJjdfJXK7UsSkYv64iNn5a%2F%2FAIW0BCeyH3)s and Action Poses (Drawing Action Figures, Draw Action Figures Book, How Draw Action Poses, Draw Comic Figures) Super Scratch Programming Adventure! (Covers Version 2): Learn to Program by Making Cool Games The Action Bible Collector's Edition: God's Redemptive Story (Action Bible Series) BMX Freestyle (Torque Books: Action Sports) (Torque: Action Sports) Tennis in Action (Sports in Action) Lacrosse in Action (Sports in Action (Paperback)) Lacrosse in Action (Sports in Action) Badminton in Action (Sports in Action (Paperback)) The Action Bible Devotional: 52 Weeks of God-Inspired Adventure (Action Bible Series) Price Action Breakdown: Exclusive Price Action Trading Approach to Financial Markets A Kids' Guide to Protecting & Caring for Animals: How to Take Action! (How to Take Action! Series) The Kid's Guide to Social Action: How to Solve the Social Problems You Choose-And Turn Creative Thinking into Positive Action Technology In Action Introductory (13th Edition) (Evans, Martin & Poatsy, Technology in Action Series) First Grade Flash Action Combo (Flash Action Software) The

Sports) (Torque: Action Sports) ASAP Accelerated Sales Action Plan: Professional Sales Agent Version ASE Test Prep Series -- Spanish Version, 2E (A6): Automotive Electrical-Electronic Systems (Delmar Learning's Ase Test Prep Series (Spanish Version)) (Spanish Edition) Learning Spanish Like Crazy Level 1 (Out-of-date version replaced by New and Improved version: Learning Spanish Like Crazy Level 1 CDR)

**Dmca**